T

# A Simulator for IR and CCD Detectors Ole Möller-Nilsson and Markus Feldt, Max-Planck-Institute for Astronomy, Heidelberg

### Motivation

SPHERE is a future planet finding instrument for the VLT, that will perform direct imaging of planets. SPHERE

The main motivation derives from the need for realistic IR data for pipeline development. Specifically, we develop the data reduction pipeline for SPHERE, a future planet finding and direct imaging instrument on the VLT.

# More About SPHERE

consists of three instruments, two of which use Hawaii 2RG infrared detectors. One of these, IRDIS, is a dual imaging instrument, projecting two 1024x1024 pixel images onto a 2k by 2k detector. The other, IFS, is a integral field spectrograph, projecting spectra from an array of 63551 lenslets onto a 2k by 2k detector.

## Implementation

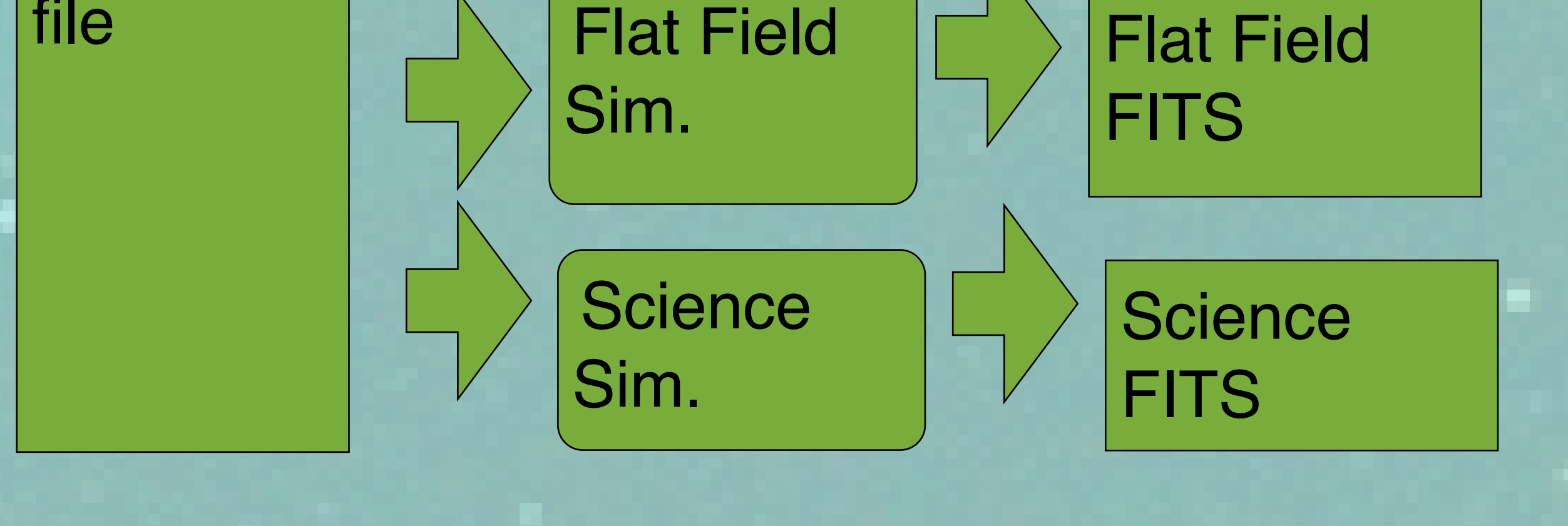

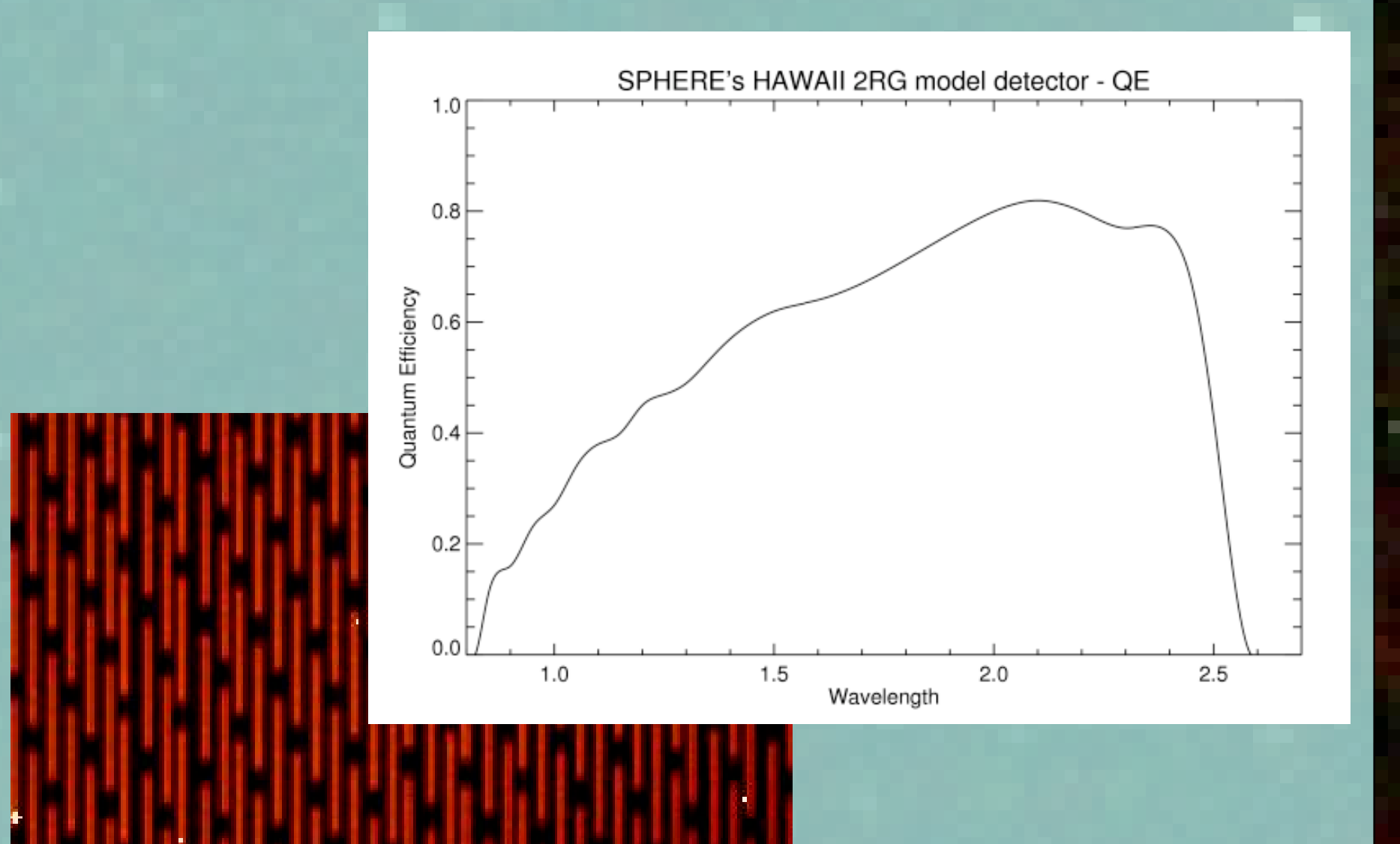

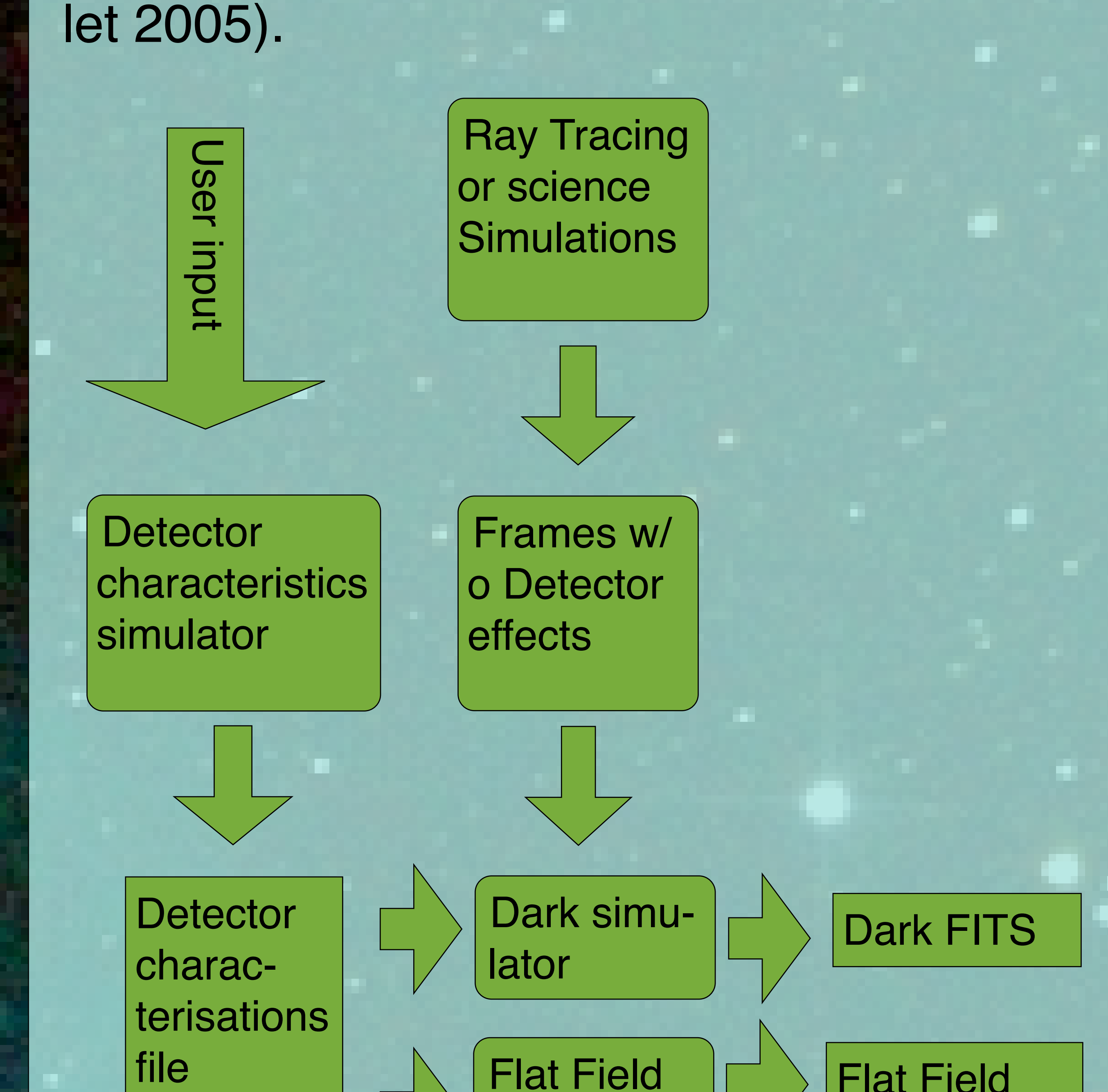

#### More on simulating wavelength dependend response:

The implementation of the detector characteristics simulation is in C, external input is created with the IDL module CAOS (Carbil-

References

*M. Carbillet, C. Verinaud, B. Femenia, A. Riccardi, L. Fini,* 

Modelling astronomical adaptive optics: I. The Software Package CAOS MNRAS 356 (4), 1253 (2005).

We have tried to capture the qualitative behaviour of the NICMOS detector on HST, as described on [http://www.stsci.edu/hst/nicmos.](http://www.stsci.edu/hst/nicmos) To do this, we fitted the behaviour described there qualitatively with a set of simple functions that model the pixel response. The figure above shows the wavelength response function from NIC-MOS we have tried to model.

First, the pixel response function  $R_{pix}(f,w)$  is assumed to be separable into

#### $R_{pix}(f, w) = R_{pix}(f) \cdot R_{pix}(w) \cdot QE_{mean}(w)$

*M. Feldt, O. Möller-Nilsson, A. I. Pavlov, J.-L. Beuzit, D. Mouillet, R. Gratton, M. Langlois and F. Joos:* SPHERE baseline software for reducing calibration data. In: Advanced Software and Control for Astronomy II, (Eds.) Bridger, A., N. M. Radziwill. SPIE 7019, SPIE, 701930-701930-8 (2008)

*Storrs 1999*, NICMOS ISR-99-002: Color Depend-**Tence of NICMOS Flatfields** [\(http://www.stsci.edu/hst/nicmos/performance/anomal](http://www.stsci.edu/hst/nicmos/performance/anomalies) [ies](http://www.stsci.edu/hst/nicmos/performance/anomalies)

where  $R_{pix}(f)$  gives the output response factor given an input count *f* and *R* pix (*w*) modifies this depending on the wavelength. The count that is read from a pixel in the detector is  $f * R_{pix}(f)$ . For ideal, linear, response *R* pix (*f*) is equal to unity. *R*  $_{\text{pix}}(w)$  is normalized to the average pixel response of the detector at the wavelength *w*, i.e. the quantum efficiency at that wavelength, QE(*w*), which means that  $R_{pix}(w)$  can be  $> 1$ . (Note: the detector bias and dark current are independent of wavelength and hence *R*pix(*w*) is not

#### Features Simulation of detector effects for both IR arrays and CCDs. • Separate detector characterisation

In these equations,  $f$  is the input flux,  $w$  the wavelength,  $R_0$  the average response at zero wavelength, *L* a linear factor,  $F_{\text{sat}}$  the saturation count, *w*max the maximal wavelength and *Q* the width of the peak around the maximal wavelength.

simulation allows generation of many consistent calibration products Simulation of instrument properties for standard imagers (filters etc.) and IFS instruments (lenslet arrays) included.

• Effects such as cosmic rays, wavelength dependent pixel response, persistence, bad, "crazy" and hot pixels included.

Two main ingredients: 1.a response to input signal that is linear at low input signal but becomes non-linear near

the saturation point 2.a wavelength dependency of the quantum efficiency (QE) of the detector. This wavelength dependency is not the same for all pixels: hot and cold pixels behave differently.

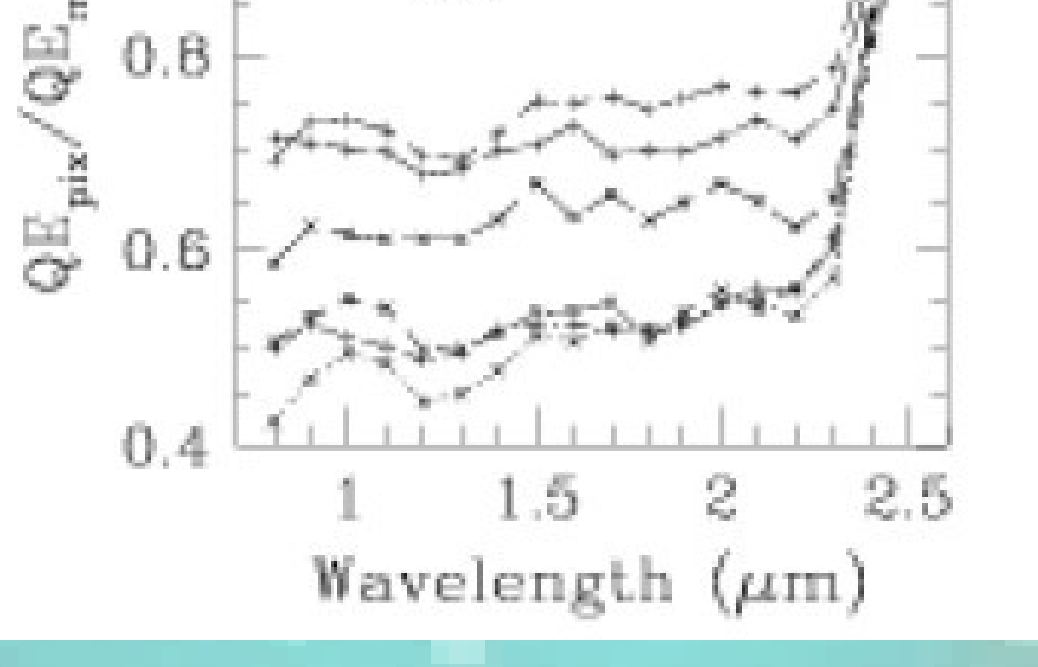

三路

Relative Response In Cool Spots

used for those. )

The functional forms for the two functions are:

 $R_{pix}(w) = R_0 + (1 - R_0) \cdot (L \cdot w + (1 - (L \cdot w_{max})) \cdot e^{-(w - w_{max})^2 / Q^2})$ 

 $R_{pix}(f) = F_{sat} \cdot \left(1 - e^{-\frac{f}{F_{sat}}}\right)$ 

and

More information: [moeller@mpia-hd.mpg.de](mailto:moeller@mpia-hd.mpg.de)

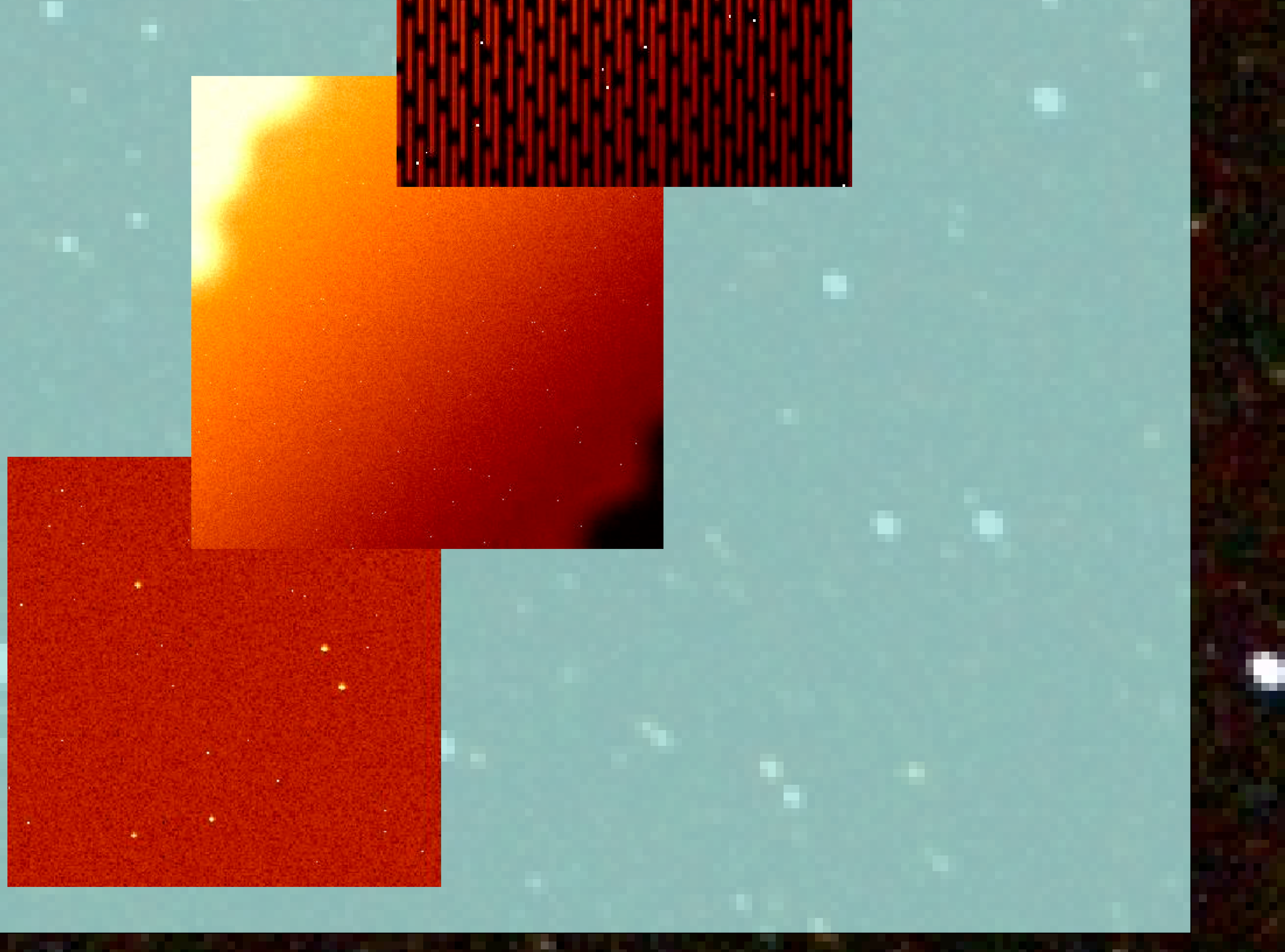